# Deloitte.

## Deloitte New Zealand sponsorship request

**Thank you for your interest in partnering with Deloitte New Zealand. Please complete the following information.**

### Your details

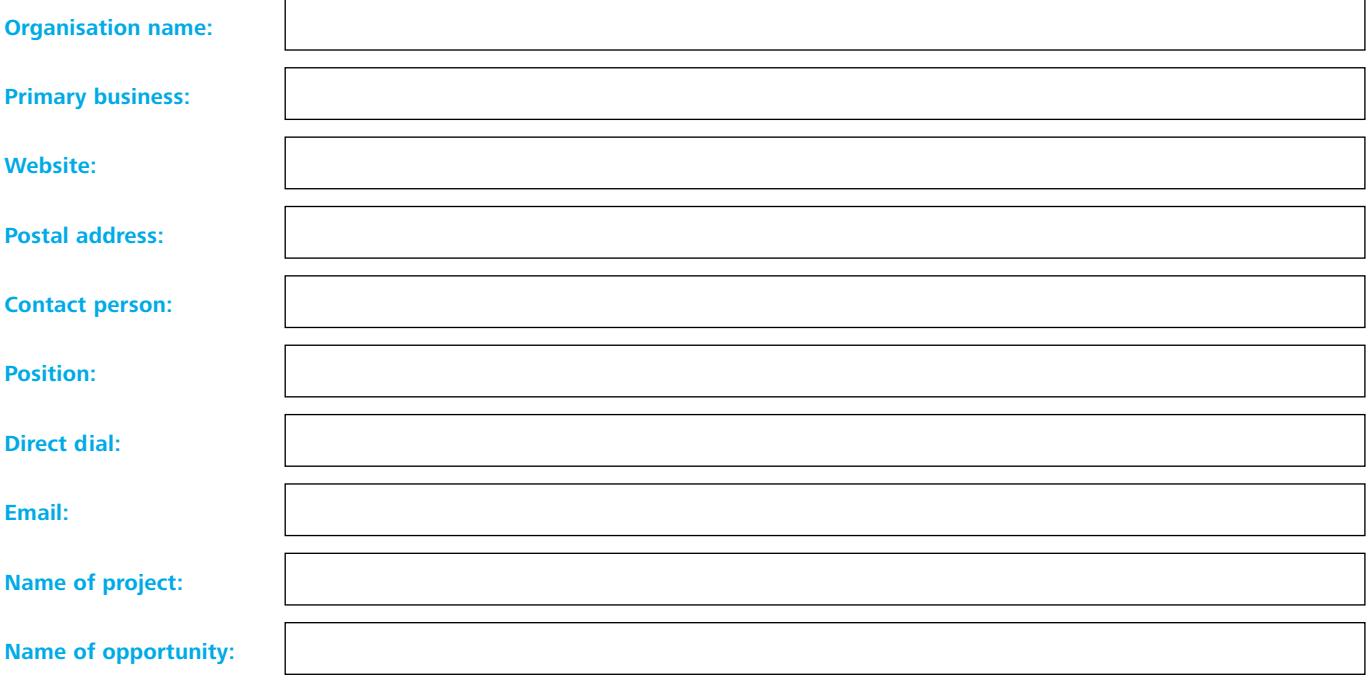

### About your sponsorship opportunity

**What is the sponsorship opportunity being offered?**

**What is the history of the project? (i.e. years running, past achievements, previous sponsors)**

**Why have you decided to approach Deloitte New Zealand?**

## Deloitte.

**What is your marketing strategy and how do you plan to deliver on it? Please outline your project plan and include an indicative timeline of project milestones.**

**Who is your target market?**

**What are the opportunities for us to raise our profile or build stronger relationships with the market/s you are targeting? You may like to consider thought leadership, hospitality, citizenship, and connectivity.** 

**Who are the sponsors who have committed to date and those considering involvement? Please include their agreed commitment. Will we be the exclusive professional services firm?** 

**Is the opportunity being offered a one-off or a multi-year opportunity?** 

**What is the exact investment required by us and the estimated return on that investment?**

**Have you considered ways to make your project more sustainable? If so, please provide a brief explanation.** 

#### **Please note:**

- • Applications that don't provide us with the required information will unfortunately not be considered.
- Appropriate lead time is vital.
- • Partnerships that allow Deloitte New Zealand to profile our services and thought leadership are encouraged.
- If successful, partnership reviews will regularly be conducted.
- Please do not contact other Deloitte New Zealand individuals about your sponsorship request as all queries will be forwarded directly to our sponsorship team to review.

#### **Please ensure you have completed all the fields.**

**Once you have completed this form, click the 'Submit' button to email a copy to our Sponsorship team for assessment. Attach any other supporting materials before clicking the 'Send' button on the email.**

**Submit**